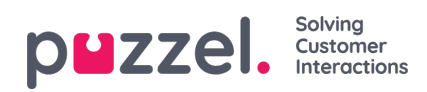

## **Queues**

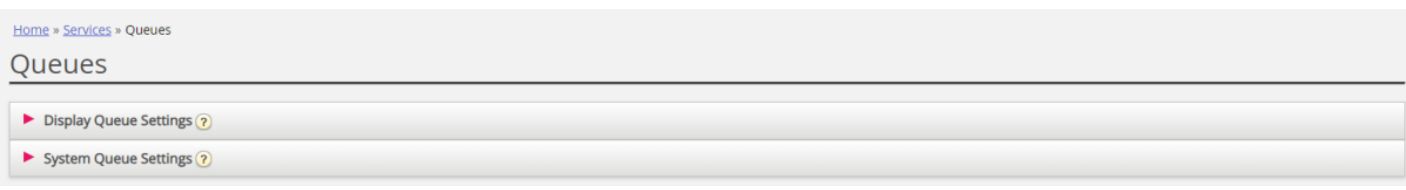

On page services - Queues you can:

- see and configure queues that should be displayed in Puzzel; the Display queues
- see and configure parameters (SLA, wrap-up, Enquiry registration etc) for your System queues, and create new queues.

To browse through all the articles in this section, look into the index tree on the left.